## **KURSE & WORKSHOPS**

Trotz größter Sorgfalt: alle Angaben ohne Gewähr.

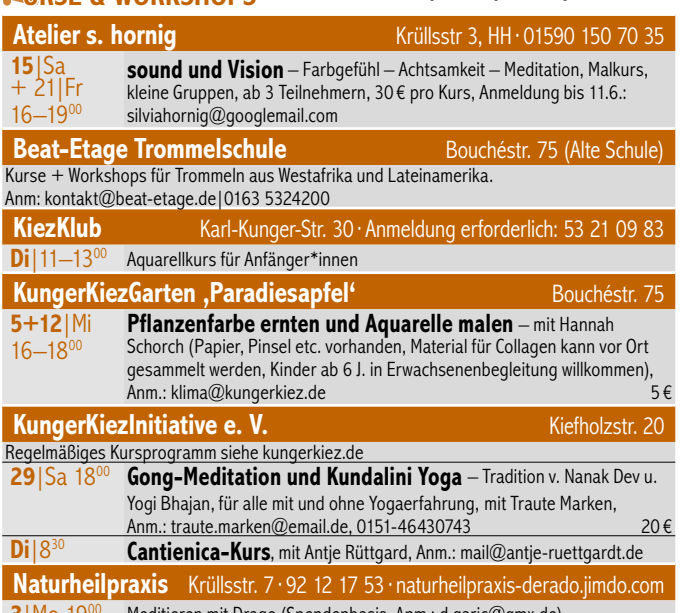

**3**|Mo 19<sup>00</sup> Meditieren mit Drago (Spendenbasis, Anm.: d.garic@gmx.de)

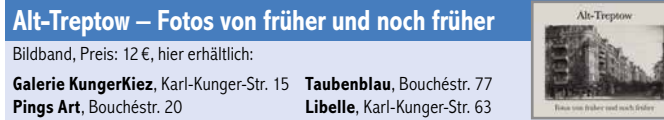

### **STANDARDS**

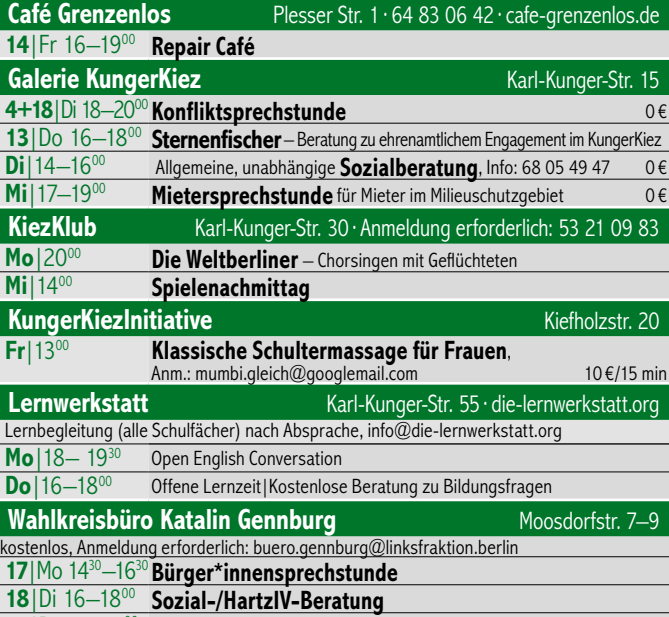

### **18**|Di 18–2000 **Mietenberatung**

# K**INDER & JUGENDLICHE**

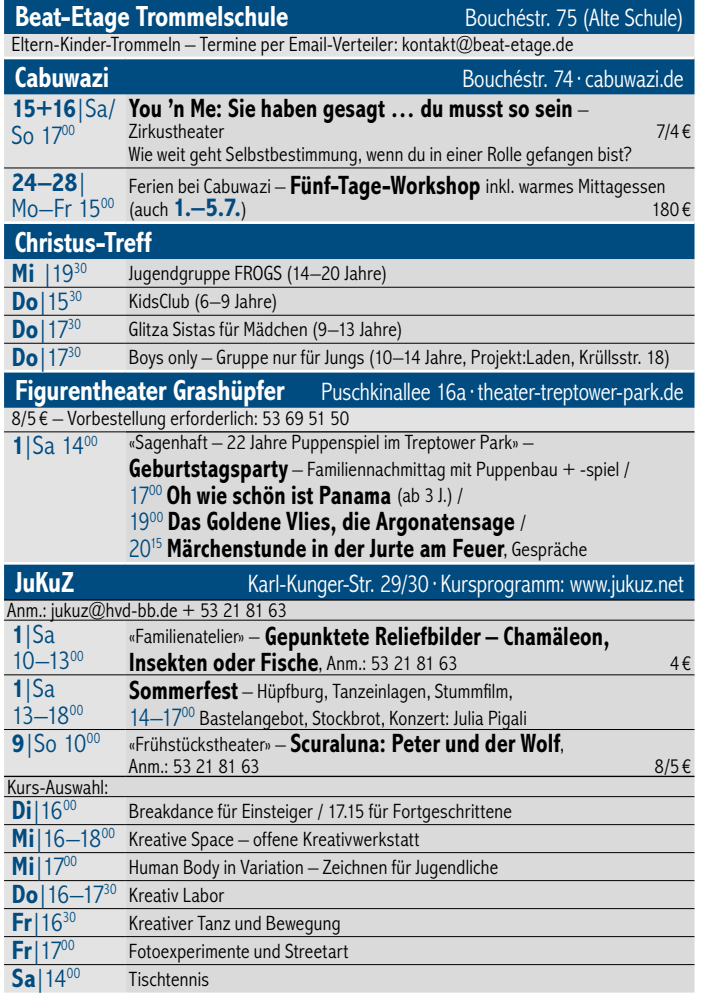

### **RAUM GESUCHT?**

Bei uns können Sie Räume langfristig oder einmalig anmieten: Seminare, Kindergeburtstage, Versammlungen, Besprechungen, Wochenend-Workshops, Lagebesprechungen, Vorträge – alles ist denkbar! Zum Beispiel: Bewegungsraum, 45 m<sup>2</sup>, ab 7,50 €/Stunde oder Seminarraum, **25 m2 , ab 5,- €/Stunde**, weitere Räume auf Anfrage. Kontakt: KungerKiezInitiative e.V., **kontakt@kungerkiez.de** 

Ihr könnt den KiezFlyer abonnieren und bekommt ihn pünktlich zum Monatsbeginn als pdf zugeschickt. Meldet euch dazu auf kungerkiez.de/newsletter.html für den Kiezflyer (gerne auch für die anderen Infos) an. Ihr bekommt eine Mail, wo ihr zur Bestätigung aufgefordert werdet (dies dann bitte nicht vergessen).

Impressum

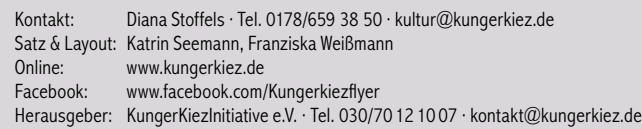

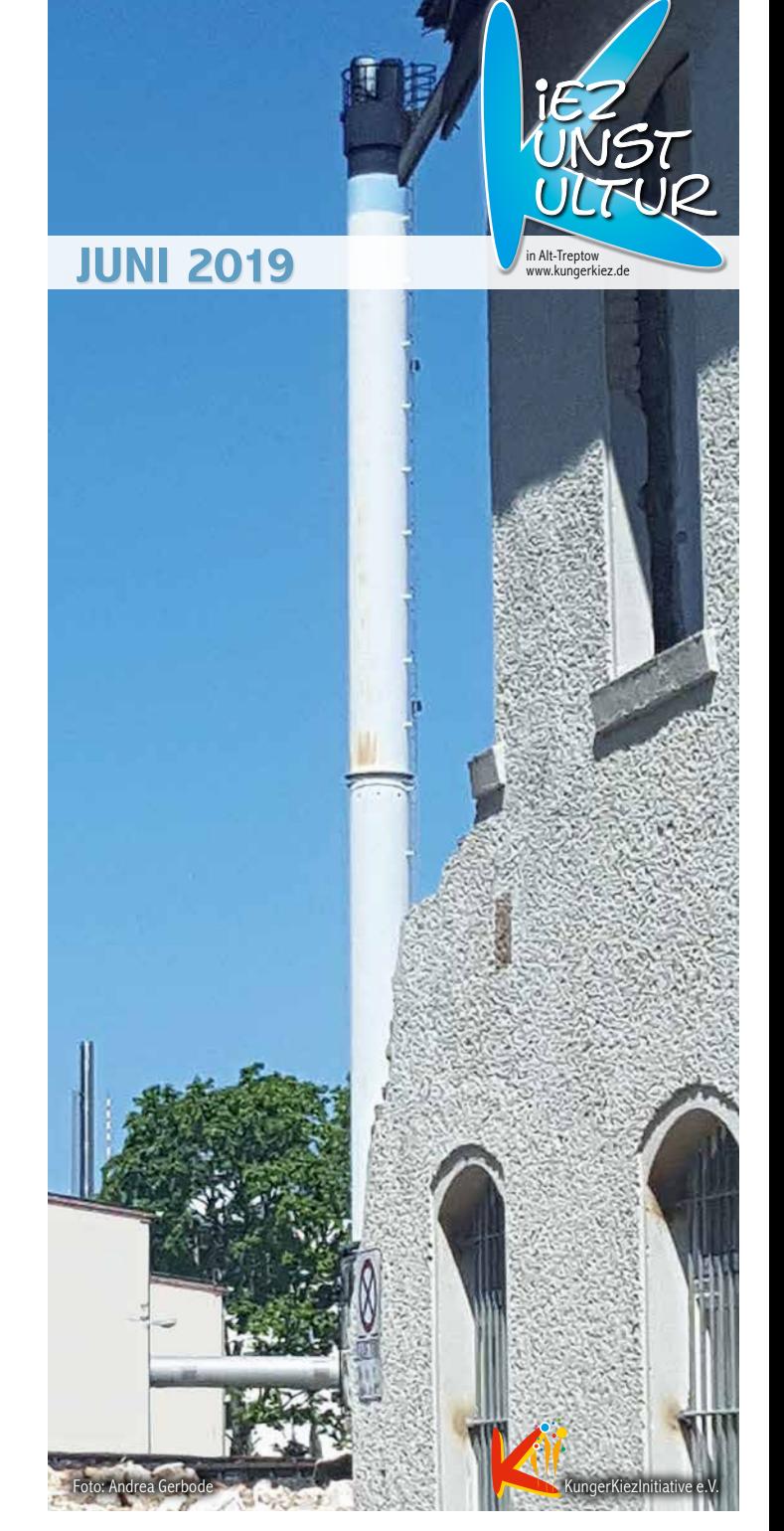

## K**iez-Portrait**

# Louis' Crew 2.-Hand-Sachen für Kinder

Ist noch nicht so lange her, dass Samira Malla-Dieng ihren Second-Hand-Shop für Kindersachen in der Karl-Kunger-Str. 54 eröffnete. Als Kiezbewohnerin und Mutter erkannte sie, dass ein solcher Laden hier fehlt und sie hat recht. Interessierte Mütter und Kinder kommen gern in den gemütlichen Laden mit liebevoll arrangierter vorwiegend Baby- und Kinderkleidung von Größe 50 bis 176. Aber auch gut erhaltenes Holzspielzeug sowie Schwangerschafts- und Stillkleidung sind zu moderaten Preisen zu haben.

Samira legt Wert auf Qualität bei den farbenfrohen Kleidungsstücken - Wolle und Baumwolle favorisiert sie - und bequem müssen sie sein, das ist ihr am wichtigsten. Die Meinungen über «bequem» gehen manchmal auseinander. Nicht nur deshalb ist Mutter und

Kind eine überaus freundliche Beratung gewiss. Ihre Freude

über Geschlechterneutralität zeichnet Samira genauso aus wie ihre Meinung, dass Frauen bzw. Mütter sich unterstützen sollten und nicht gegeneinander agieren. Sie findet, dass Stillen wichtig ist und hat einige Ratschläge zum richtigen Umgang mit Kindern parat, die sich ganz auf die Bedürfnisse der Kinder konzentrieren. Wir waren uns einig, dass das Bild der mit dem Handy telefonieren Mütter oder Väter, während das Kind etwas mitteilen will, etwas sieht oder fragt, und keine Antwort bekommt, weh tut. Dieses Bild ist keine Seltenheit hier im Kiez. Auch die Beobachtung so manch überforderter Mutter oder gestresstem Vater teilten wir.

findet.

Louis' Crew ist ein Ort, wo Mütter und Väter sich mitteilen, manchmal austauschen können - und sozusagen ganz nebenbei fröhliche, bequeme Kleidung für ihre Lieblinge kaufen können. Außerdem gibt es Biostoff-Pumphosen und -Röcke aus der Werkstatt von Susan Brost, die vor kurzem noch ihre Abschlussarbeiten im Rahmen der Präsentation der Schule für Bildende Kunst und Gestaltung in der Galerie KungerKiez ausstellte. Ich wünsche Louis' Crew den Besuch vieler Familien und bin sicher, dass jede etwas Passendes

Text+Eotos: Diana Stoffels

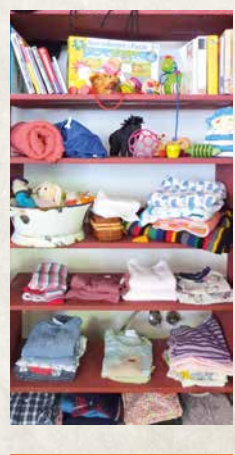

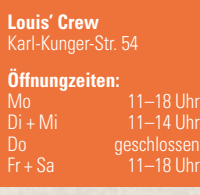

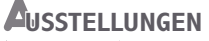

### **Bürger\*innenbüro Harald Moritz** Karl-Kunger-Str. 68 · 53 21 66 80

### Juni **Die Macht der Gefühle. Deutschland 19|19**

#### **Galerie KungerKiez** Karl-Kunger-Str. 15

**15**|Sa 1900 Vernissage **Heike Pander: Reisebekanntschaften** – Zeichnungen Ausstellung **11.–30.6.**, Do-So 15–1900 + n. Vereinb.: 01786593850

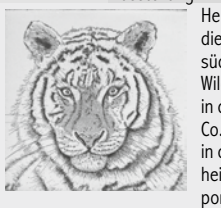

Heike Pander ist naturverbunden und liebt die die Vielfalt auf dieser Erde. Sie pendelt nicht nur zwischen Deutschland und dem südlichen Afrika, sondern auch zwischen der Zivilisation und dem Wilden, Ursprünglichen. Wann immer es ihr möglich ist, taucht sie in die natürlichen Lebensräume von Elefanten, Löwen, Hasen und Co. Fasziniert liest und deutet sie ihre Spuren auf Wanderungen in der Wildnis ferner Länder oder

heimatlicher Landschaften. Sie porträtiert ihre Reisebekanntschaften

– neben den Tieren auch Afrikanische Affenbrotbäume, für die sie ein besonderes Faible hat.

Beim Zeichnen der Tiere kommt es ihr auf den Ausdruck in den Augen an – mit dem Betrachtenden entsteht Blickkontakt. «Das hilft mir beim Eintauchen in den wilden<sup>,</sup> oder .ursprünglichen' Anteil in mir, der nichts mit Rauheit oder Grobem zu tun hat. Ich bewundere das Leben im Moment, die Ursprünglichkeit, in der Tiere leben – als existierten sie in einer anderen Welt und doch teilen wir ein und dieselbe.»

## **KILL TUR & AKTION**

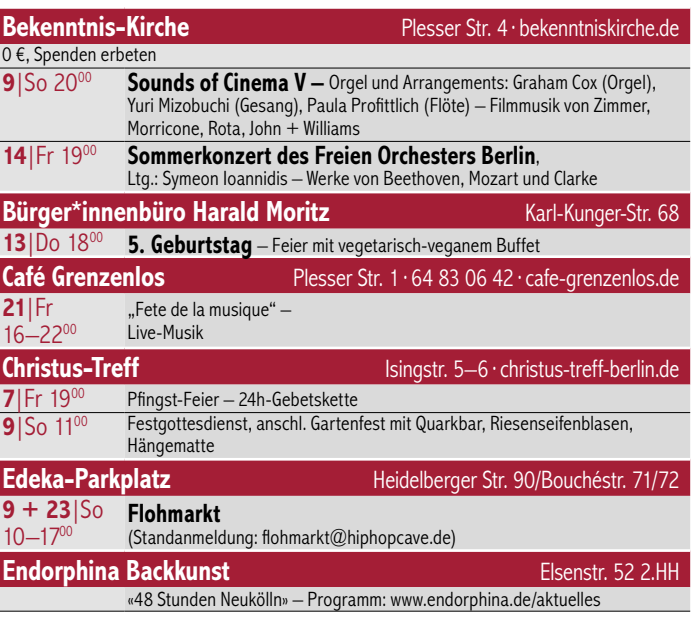

Wir danken unseren Sponsoren, die durch Geld- und Sachspenden den Druck des Kiezflyers möglich machen! copy cabana, Elsenstr. 107 · Fahrradpraxis Jürgen Albrecht, Karl-Kunger-Str. 21 · Beat-Etage, Nathan Berg, Bouchéstr. 75 · taubenblau, Bouchéstr. 77 · Pings Art, Bouchéstr. 20

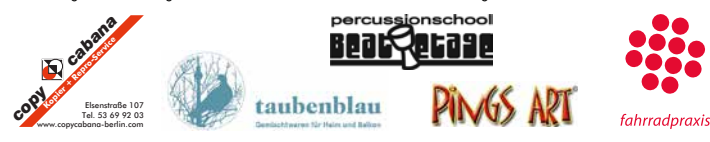

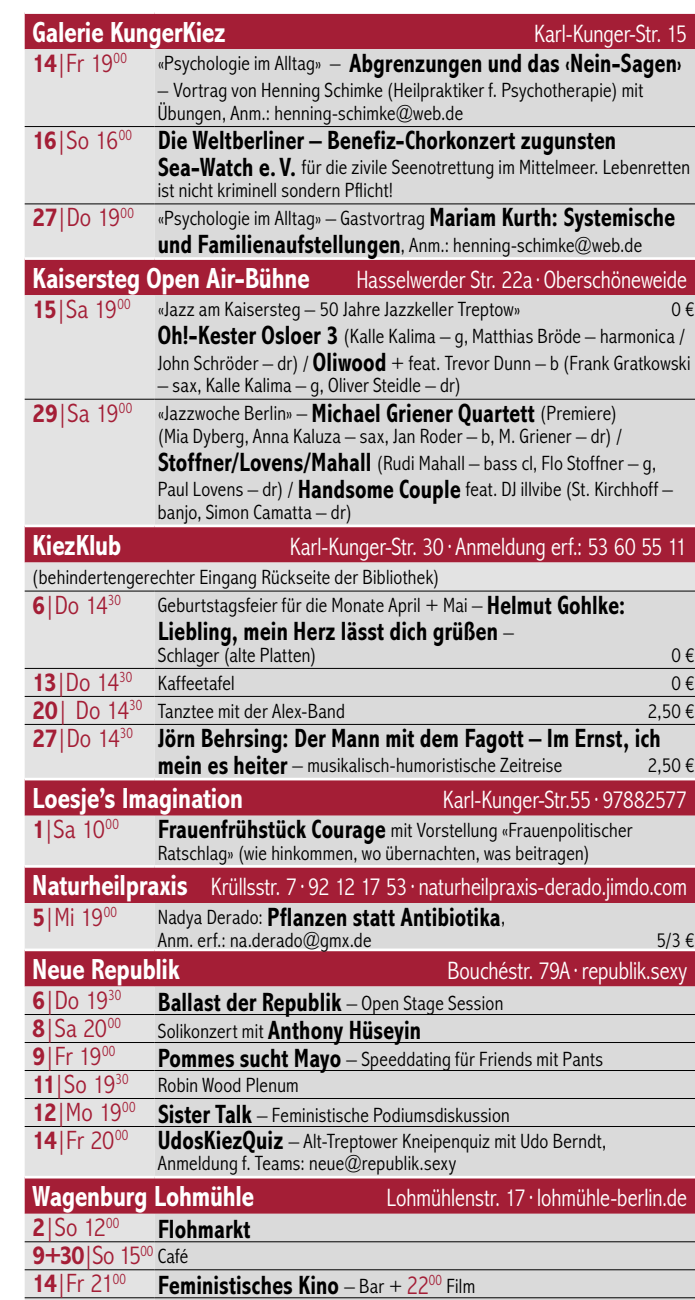

- **15+16**<sup>|</sup> Sa/So **circumdances** – Tanz- und Zirkusfestival / 15–1700 Kinderprogramm,
- 17–2200 Tanz- + Zirkusshows

**23** | So 15<sup>00</sup> Café Elektrotasse

### **Bildungsspender.de/kiezini**

Und wenn Ihr doch etwas in einem Internet-Shop kauft, dann könnt ihr uns unterstützen über die Seite **Bildungsspender.de/kiezini**. Erst die Seite aufrufen, dann auf den gewünschten Shop klicken, und schon unterstützt ihr die KungerKiezInitiative, ohne dass es euch was kostet.